# **InCoax D2508**

# **DPU**

# **Hardware User Manual**

**InCoax D2508 EU InCoax D2508 UK InCoax D2508 US InCoax D2508 ER EU InCoax D2508 ER UK InCoax D2508 ER US InCoax D2508 RPF EU InCoax D2508 RPF UK InCoax D2508 RPF US InCoax D2508 RPF ER EU InCoax D2508 RPF ER UK InCoax D2508 RPF ER US**

## **Disclaimer**

InCoax Networks AB makes no representations or warranties with respect to this manual and, to the maximum extent permitted by law, expressly limits its liability for breach of any warranty that may be implied to the replacement of this manual with another. Furthermore, InCoax Networks AB reserves the right to revise this publication at any time without incurring an obligation to notify any person of the revision.

The information provided in this documentation contains general descriptions and/or technical characteristics of the performance of the products contained herein. This documentation is not intended as a substitute for and is not to be used for determining suitability or reliability of these products for specific user applications. It is the duty of any such user or integrator to perform the appropriate and complete risk analysis, evaluation and testing of the products with respect to the relevant specific application or use thereof. Neither InCoax Networks AB nor any of its affiliates or subsidiaries shall be responsible or liable for misuse of the information that is contained herein. If you have any suggestions for improvements or amendments or have found errors in this publication, please notify us.

All pertinent state, regional, and local safety regulations must be observed when installing and using this product. For reasons of safety and to help ensure compliance with documented system data, only the manufacturer shall perform repairs to components.

Failure to observe this information can result in injury or equipment damage.

Copyright © 2022 InCoax Networks AB. All rights reserved. Confidential under NDA.

No part of this publication may be reproduced, distributed, or transmitted in any form or by any means, including photocopying, recording, or other electronic or mechanical methods, without the publisher's prior written permission

# **Document Revisions**

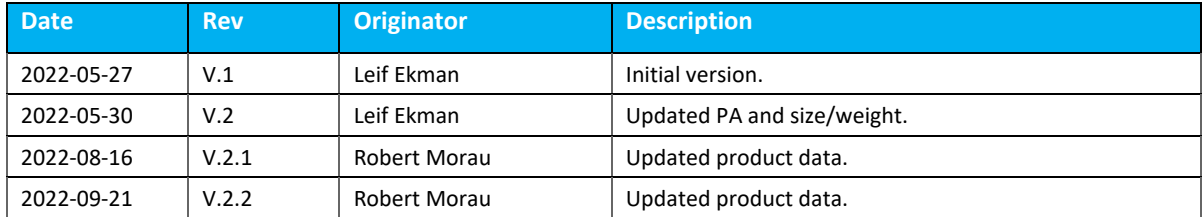

#### **Contents**

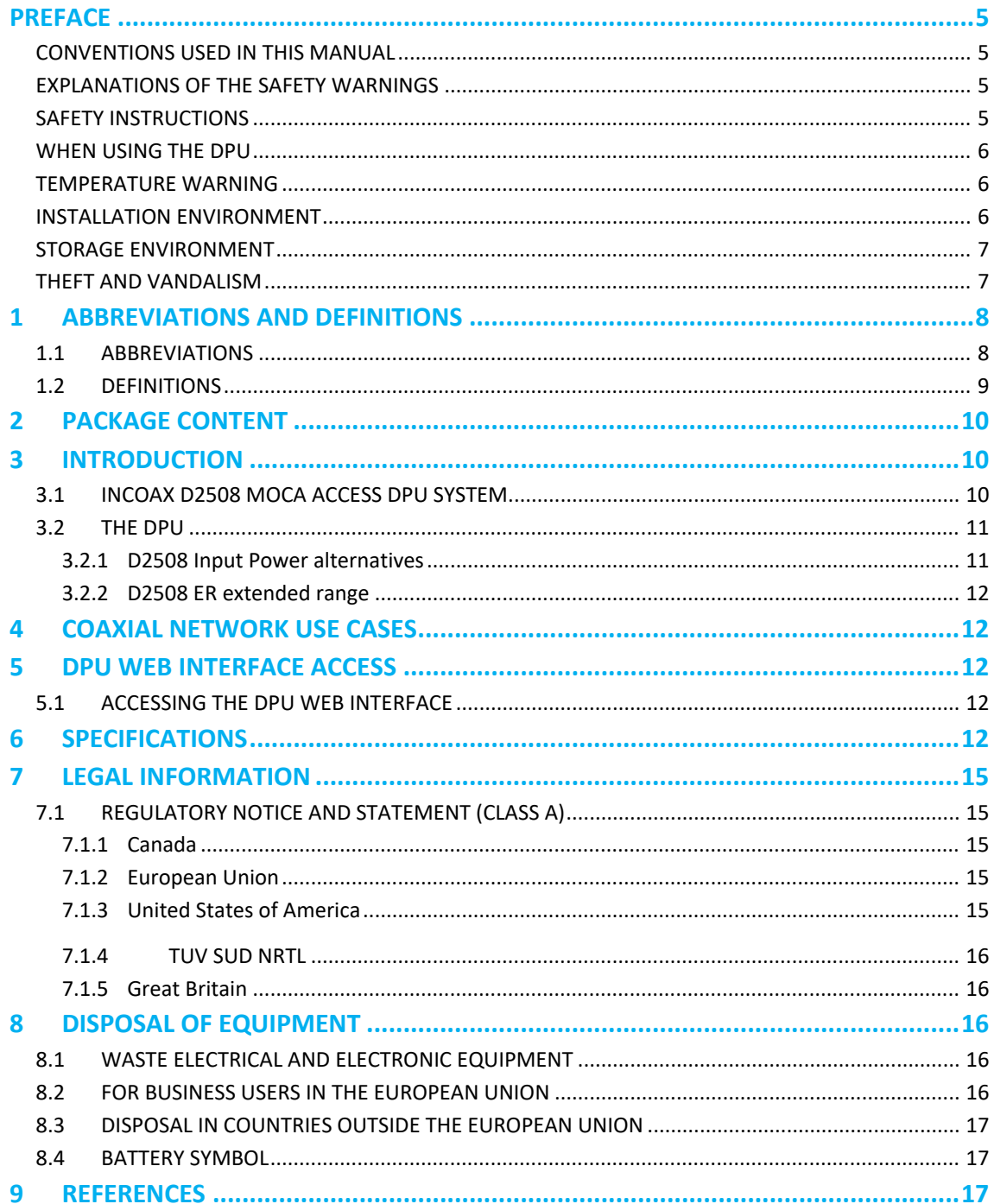

#### **List of Figures**

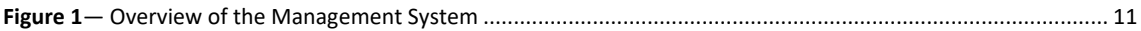

#### **List of Tables**

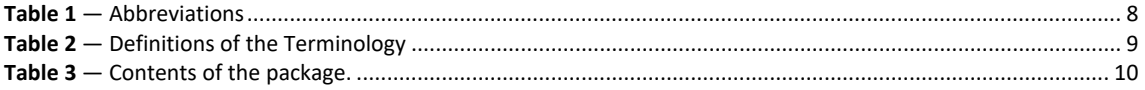

#### <span id="page-4-0"></span>**Preface**

#### <span id="page-4-1"></span>**Conventions Used in this Manual**

The references to another document or websites are labeled with lower case **bold** and *italic* characters within curly brackets *{ }*.

All references in the text to a section, figure, and table are denoted in **bold** and *italic*.

#### <span id="page-4-2"></span>**Explanations of the Safety Warnings**

# **DANGER**

Danger indicates a hazard with a high level of risk which, if not avoided, will result in death or serious injury.

# **NARNING**

Warning indicates a hazard with a medium level of risk which, if not avoided, could result in death or serious injury.

# $\bigwedge$  CAUTION

Caution indicates a hazard with a low level of risk which, if not avoided, could result in minor or moderate injury.

#### **NOTICE**

Indicates information considered important, but not hazard-related.

#### <span id="page-4-3"></span>**Safety Instructions**

# **NARNING**

Always make sure to connect all coaxial cables and network cables to *DPU* before connecting the power cable. Ground the DPU enclosure in the DPU earth terminal with coaxial network earth terminal. This **must** be done to avoid electrical shock and to avoid damage to the unit. Ground loops might build up enough electrical charge to give an electrical shock if not properly connected before connecting the power cord. Make sure to connect the CATV amplifier's ground connection to the *DPU* unit if both the CATV amplifier and *DPU* are installed in the same physical location.

#### <span id="page-5-0"></span>**When using the DPU**

# **NARNING**

The *DPU* is designed to operate on 100/230 VAC or Reverse Power Feeding. To enable RPF, an InCoax RPF modem must be used.

Please observe the following:

- Do not stick any foreign objects, like metal or flammable objects into the *DPU*, as this can cause fire or electric shock.
- Do not remove the inner cover sheets or modify them in any way.
	- High voltages which can cause severe electric shocks are present inside the *DPU* enclosure. For any inspection, adjustment, and repair work please contact the local InCoax dealer. The warranty may be void if the cover to the high voltage DPU area has been opened.
		- Never attempt to repair this product yourself. Improper repair work can be dangerous. Never disassemble or modify this product. Tampering with this product may result in injury or fire. The warranty is void if the cover to the low voltage DPU area has been opened.
	- Do not handle the power supply plug with wet hands as this may cause electric shocks.
- Do not use in locations subject to high humidity or dust levels exceeding IP certification, as this may cause damage to the equipment or start a fire.
- Do not do anything that may damage the power cable. When disconnecting the power cable, pull on the plug body, not the cable.
- Do not damage a power cable, make any modifications to it, place heavy objects on top of it, heat it, place it near any hot objects, twist it, bend it excessively, or pull it. To do so may cause fire and electric shock. The whole power cord should be discarded if the cable is damaged in any way.
- The power cord shall also be discarded if the plug is damaged.
- Do not place heavy objects on top of the *DPU*.
- Securely insert the power supply plug as far as it will go.
- Unplug all cables connected to the *DPU* before moving it.

It is recommended to unplug the power cord from the wall outlet if the *DPU* is not going to be used for any prolonged length of time.

Never have management port connected while using management VLAN!

#### <span id="page-5-1"></span>**Temperature Warning**

# **NARNING**

If the DPU is installed in an environment where the surrounding temperature is 70 °C (158 °F) or more, the coax connectors can reach a temperature of more than 85 °C (185 °F). In this case the coax connectors must not be covered or in contact with combustible materials due to the risk of fire.

#### <span id="page-5-2"></span>**Installation Environment**

Install the *DPU* in a site free from strong electromagnetic field generators (such as motors), vibration, dust, and direct exposure to sunlight.

Install the *DPU* in a cool and dry place for the acceptable temperature and humidity operating ranges. See *section [6](#page-11-4)* on pag[e 12](#page-11-4) for the actual temperature ranges.

Install the *DPU* on a sturdy, level surface that can support at least 5 kg (11 lbs) of weight. Leave at least 10 cm (4 inches) of space at the front for the coax cable F-connectors.

Make sure that there are no insulating materials that can cover the *DPU* by accident.

Please also make sure that there are no corrosive liquids or materials that can emit any corrosive gases in the same room as the *DPU*.

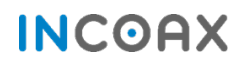

#### <span id="page-6-0"></span>**Storage Environment**

# **ACAUTION**

The ideal storage location is a dry and well-ventilated location, e.g. in a space with climate-control. Please refer to *sectio[n 6](#page-11-4)* on pag[e 12](#page-11-4) for more details about the specified environmental storage conditions.

#### <span id="page-6-1"></span>**Theft and Vandalism**

# **NOTICE**

Depending on the circumstances for the installation it may be appropriate to mount the equipment (i.e. the *DPU*, *Diplexers* and Switches) in a cabinet that can be locked securely.

# <span id="page-7-0"></span>**1 Abbreviations and Definitions**

## <span id="page-7-1"></span>**1.1 Abbreviations**

The abbreviations that are used in this document are defined in *[Table 1](#page-7-2)*.

<span id="page-7-2"></span>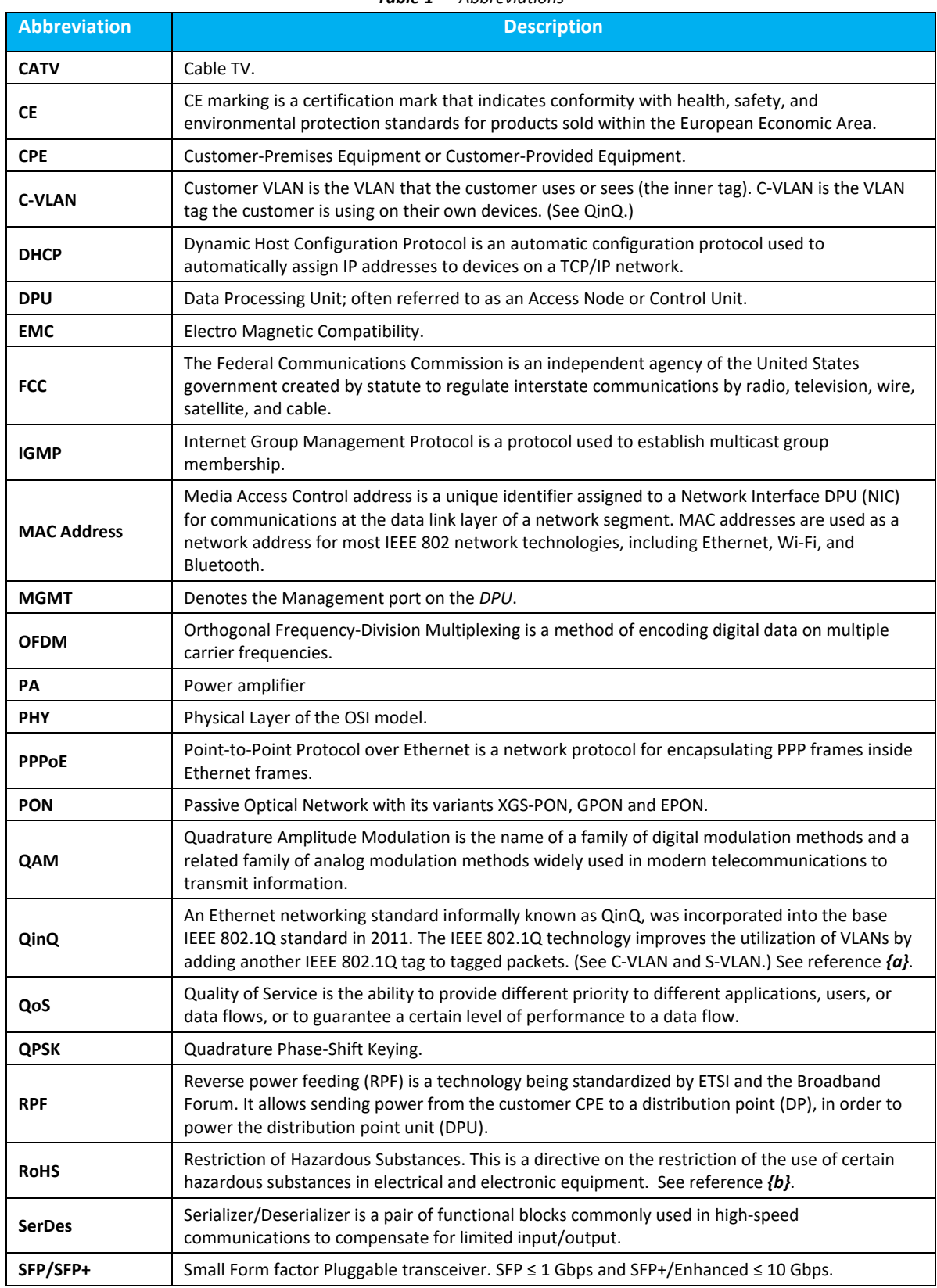

*Table 1 — Abbreviations*

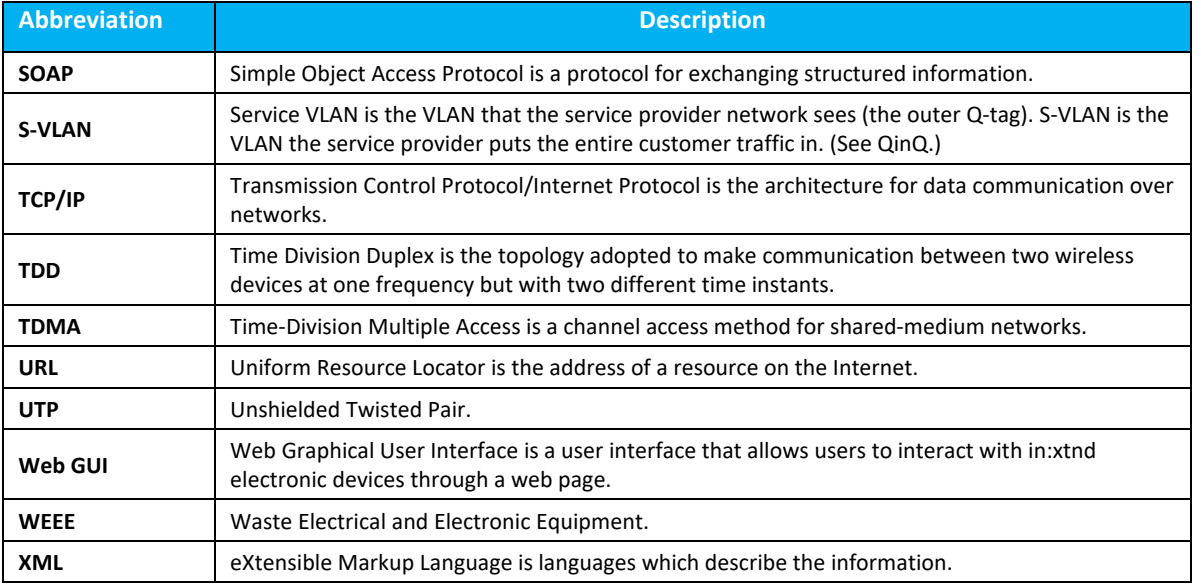

## <span id="page-8-0"></span>**1.2 Definitions**

*[Table 2](#page-8-1)* shows the terminology and definitions that are being used in this document.

<span id="page-8-1"></span>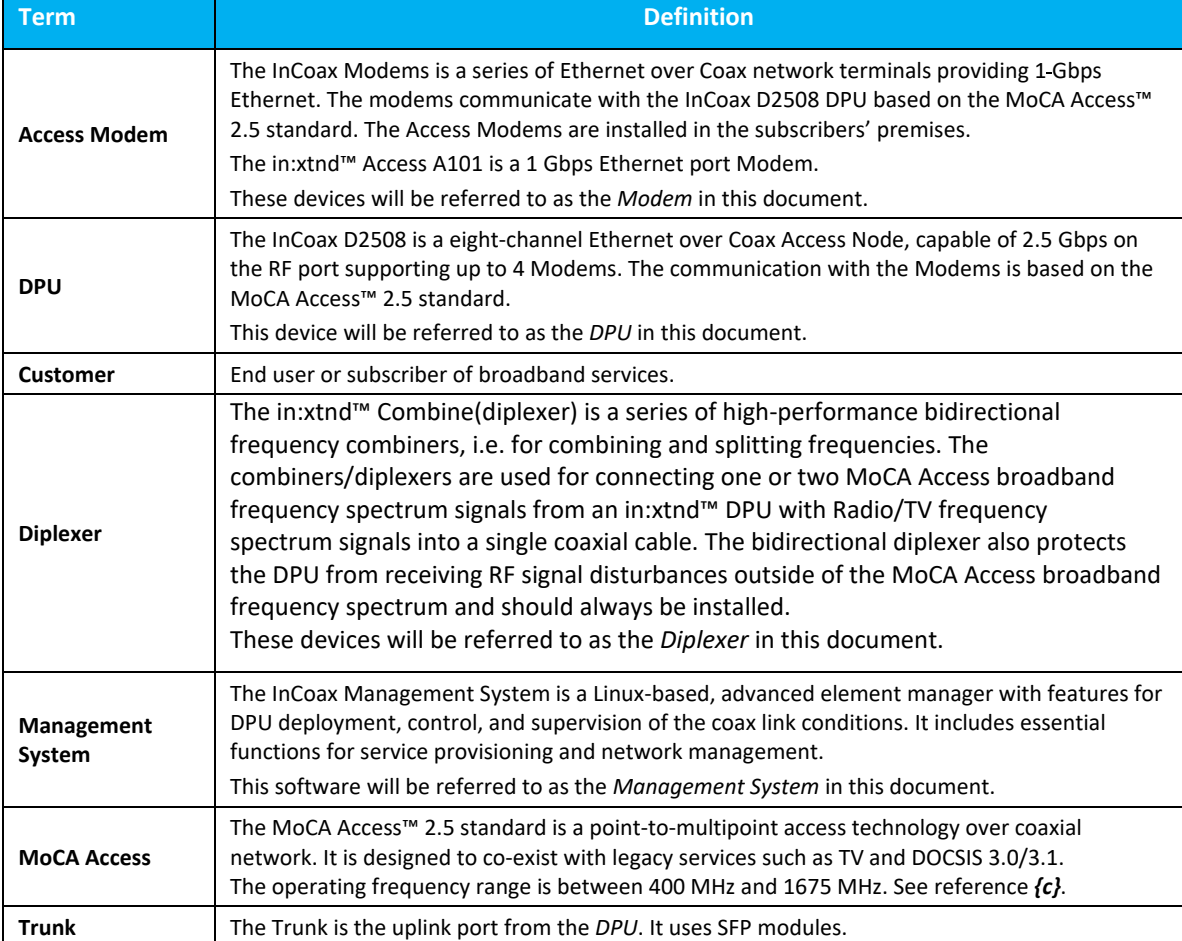

#### *Table 2 — Definitions of the Terminology*

# <span id="page-9-0"></span>**2 Package Content**

Check that all the accessories and items, as shown in *[Table 3](#page-9-3)*, are present in the package.

<span id="page-9-3"></span>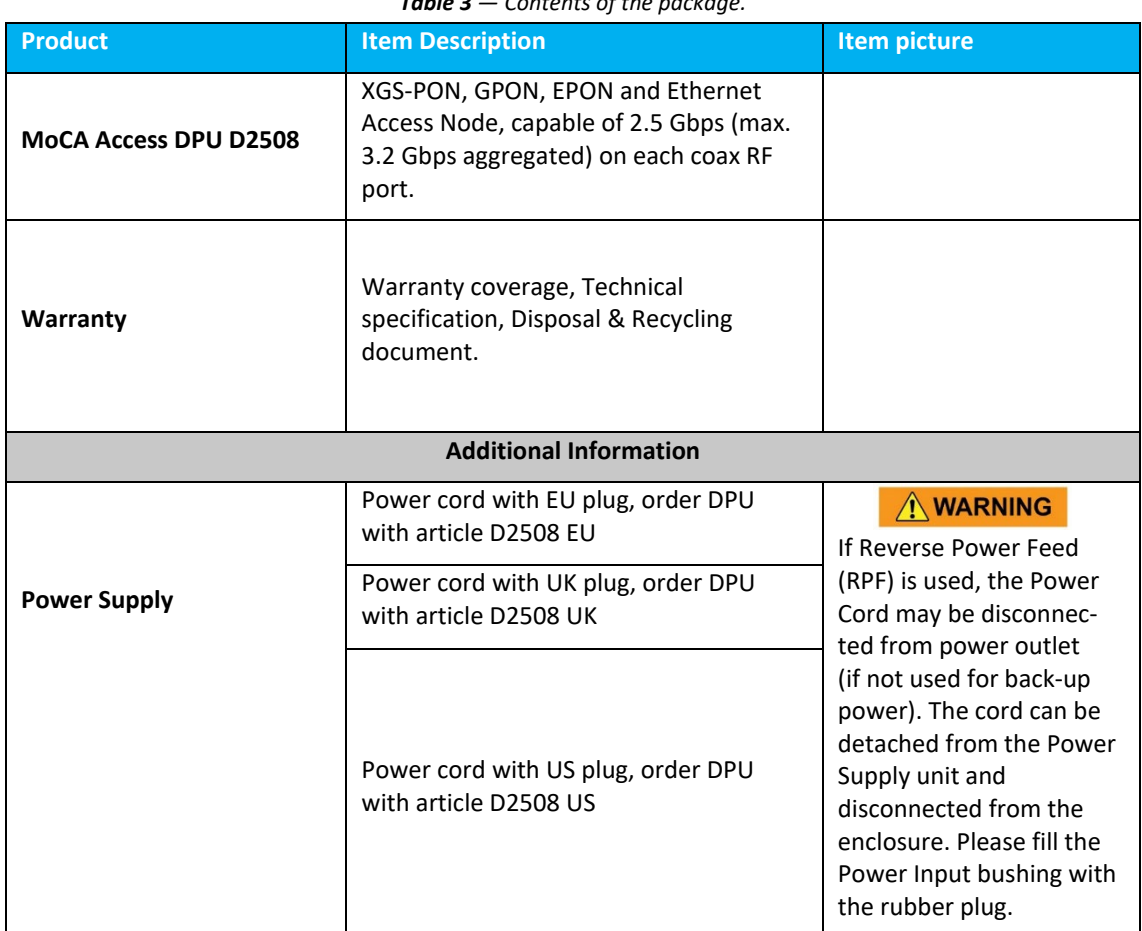

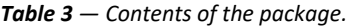

# <span id="page-9-1"></span>**3 Introduction**

.

This document describes some of the features of an InCoax D2508 model. It also includes a technical specification, as well as information about the regulatory statements and the proper disposal of the equipment.

This specific model of the *DPU* provides a throughput of 2.5 Gbps (max. 3.2 Gbps) on each coax port.

#### <span id="page-9-2"></span>**3.1 InCoax D2508 MoCA Access DPU System**

InCoax™ is a provider of broadband access solutions leveraging existing in-building coaxial cable networks. The InCoax D2508 MoCA Access DPU System consists of a Persistent Management Agent Aggregator (PMAA) if NETCONF/YANG communication protocol is used or Automatic Configuration Server (ACS) if Configuration WLAN Management Protocol (CWMP) is used, hereafter called Management System, which manages the DPUs installed in, or near, buildings and Modems installed in the customers' homes. An illustration of the Management System can be seen in **[Figure](#page-10-3) 1**.

The Modem is easily connected by the customers without any requirements for customer configuration. This architecture makes the MoCA Access DPU System very flexible supporting different types of networks.

Once the DPU has been installed in, or near, the building the only required operation to connect new customers is to provide them with a Modem.

(Please refer to the InCoax handbook System Design Guidelines for Cable Technicians for guidance).

As soon as the Modem has been connected to the coaxial network, it will automatically be detected and configured by the DPU through the Management System (if such setup has been enabled in the Management System).

The typical MoCA Access DPU System consists of distributed Management System Architecture which handles thousands of DPUs and millions of Modems. If there is a legacy cable-TV service in the building the TV signal must be combined with the broadband signal using the Diplexer Filter. The Management System is used as a customer configuration, monitoring, and provisioning tool through a web interface or be accessed by provisioning system or Operating Support System through NETCONF or TR-069 interface.

<span id="page-10-3"></span>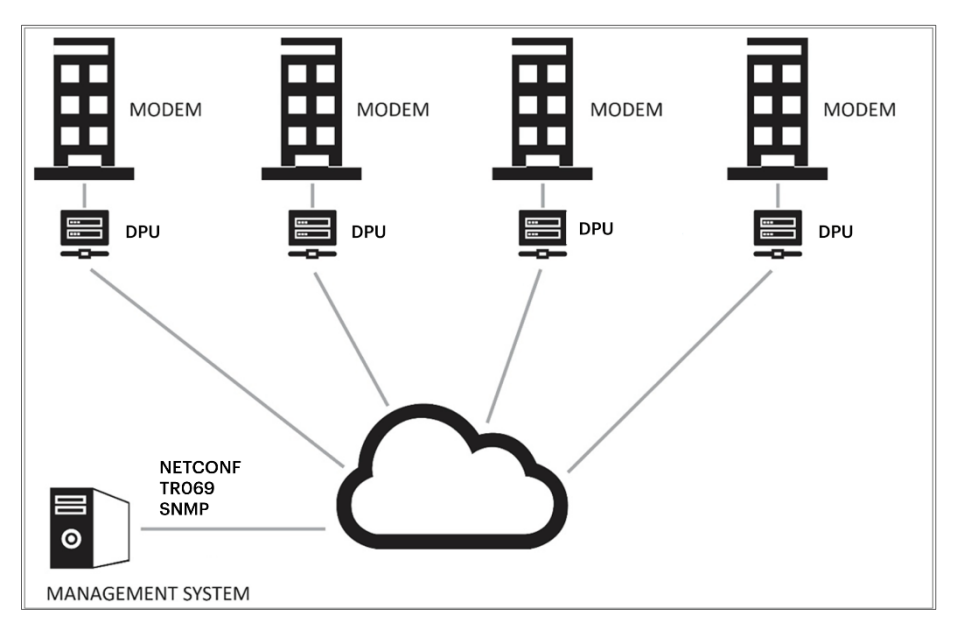

*Figure 1— Overview of the Management System*

#### <span id="page-10-2"></span><span id="page-10-0"></span>**3.2 The DPU**

The *DPU* acts as a bridge between the incoming XGS-PON, GPON, EPON or Ethernet access network and customers' Ethernet *Modem* port, using the in-building coaxial network as transport for data traffic to the *Modems*. The *DPU* communicates with all *Modems*, over dedicated RF bands, in the coaxial network to manage their individual configuration, enforces traffic, and security policies. It also collects and stores traffic statistics data from the network.

#### <span id="page-10-1"></span>**3.2.1 D2508 Input Power alternatives**

The DPU is powered by the AC Power cord connected to the public power grid (100 – 120VAC or 200 – 240VAC). It can also be powered through the coax cable by Reverse Power Feeding (RPF) from a customer modem. To offer this powering, an InCoax Reverse Powering modem must be used. If Reverse Power Feeding is to be utilized, only one modem per RF port can be connected. DPU with RPF capabilities is named D2508 RPF or D2508 RPF ER.

When powered by RPF, the AC power cord can then be detached from the AC outlet. To ensure continuous power, the AC power cord can still be connected to AC power. AC power will be prioritized when present.

#### <span id="page-11-0"></span>**3.2.2 D2508 ER extended range**

The DPU is communicating with the InCoax Access (CPE) modems using RF signals. The standard DPU RF signal strength is normally sufficient within a common P2P (Point-To-Point/Homerun) coaxial network. If the distance between the DPU and modem is long or multiple modems are connected to an individual RF-port (P2MP – Point-To-Multipoint), an ER (Extended Range) DPU version is available. The ER functionality increases the individual RF output signal strength. To access the ER functionality, the DPU version must be marked InCoax D2508 ER or InCoax D2508 RPF ER. The ER functionality can be switched off by configuration of the DPU in ER versions.

#### <span id="page-11-1"></span>**4 Coaxial Network Use Cases**

In general, the D2508 can be used for different coaxial network use cases depending on the used spectrum for the current TV/DOCSIS services. MoCA Access have five default frequency bands and InCoax has added two additional frequency bands as presented hereunder:

- Band A-A 400-900 MHz for residential networks with specified spectrum up to 1002 MHz
- Band A-AH 550-850 MHz for hotel networks with specified spectrum up to 862 MHz
- Band A-AS 400-800 MHz co-existence in satellite networks with spectrum up to 2150 MHz
- Band A-B 800-1300 MHz co-existence in TV networks with a spectrum up to 1300 MHz
- Band A-C 1025-1675 MHz co-existence in TV / DOCSIS 3.0 networks with a spectrum up to 1800 MHz
- Band A-D 1125-1675 MHz co-existence in TV / DOCSIS 3.0 networks with a spectrum up to 1800 MHz
- Band A-E 1375-1675 MHz co-existing in TV/DOCSIS 3.1 networks with a spectrum up to 1800 MHz

## <span id="page-11-2"></span>**5 DPU Web Interface Access**

The *DPU* can be managed via the management port using a web interface. Please refer to the InCoax document "Configuration Manual" for a more detailed description of the web interface and how to set up the *DPU*. See reference *[{f}](#page-16-6)*.

#### <span id="page-11-3"></span>**5.1 Accessing the DPU Web Interface**

Connect a computer with an Ethernet cable to the Management port on the *DPU.*

**NOTICE** 

For best user experience, InCoax recommends to enable JavaScript.

#### <span id="page-11-4"></span>**6 Specifications**

The electrical, physical, and functional specifications for the D2508 DPU. Please note that the specification may be subject to change.

#### **Performance**

- Based on MoCA Access 2.5 Profile D. See reference *[{c}](#page-16-5)*
- 2.5 Gbps throughput on the MoCA port with 30dB SNR
- 3.2 Gbps throughput on the MoCA port with 40dB SNR
- Max 4 Modems
- MoCA Bands: A A, A AH, A AS, A B, A C, A D and A E
- Frequency range: 400 to 1675 MHz
- RF channel bandwidth: 100 MHz
- Bonded operation supporting 3, 4, or 5 RF channels
- 17 dBm maximum output power; automatically adjusted per modem
- Configurable beacon frequency
- Modulation: OFDM, QAM 8, 16, 32, 64, 128, 256, 512, or 1024; BPSK and QPSK
- Multiplexing methods: TDMA/TDD
- Communication: Half-duplex

#### **Physical**

- Northbound fiber SFP+ port inside enclosure
- Multi Source Agreement (MSA) compliant, SerDes 10 Gbps data rate, SFF-8472 (see referenc[e](#page-16-7)
- *{***[h](#page-16-7)***}*) Di[a](#page-12-0)gnostics interface<sup>a</sup>
- Supporting XGS-PON, XG-PON, GPON, EPON and Ethernet
- Management Ethernet port : 10 / 100 / 1000 Mbps, configuration and statistics port
- RJ-45 connector supports type CAT5 UTP (as a minimum)
- Eight coax MoCA ports
- F-female connector 3/8-UNEF32, 75 Ω
- F-female connector 3/8-UNEF32, 75 Ω for 56VDC, 0.368A max power feed

#### **Indicators**

• Power on, Management, Trunk, Coax Link traffic and alerts

#### **Dimensions**

- $326 \times 123 \times 204$  mm (W  $\times$  H  $\times$  D)
- Wall mount

#### **Weight**

 $\bullet$  7 kg

#### **Environmental**

- Outdoor equipment, IP67
- Type 4X enclosure
- Operating temperature: -30 °C to +70 °C
	- Relative humidity: 20 % to 80 %
	- Altitude: maximum 2000 m
	- Dynamic temperature control with cooling redundancy
	- Abnormal operation conditions alarms
	- Storage (non-condensing): -40 °C to +70 °C and 5 % to 90 % relative humidity
	- RoHS and RoHS 2. See reference *[{b}](#page-16-4)*
	- UL 94 V-0. See reference **[{i}](#page-16-8)**

#### **Power**

- 100-120VAC, 50/60Hz, 1.2A max
- or
- 200-240VAC, 50/60Hz, 0.6A
	- **POWER CONSUMPTION 45 W nominal when PA is activated**
	- Automatic power on after power grid failure

#### **IEEE Standards**

- IEEE 802.3 (Ethernet) *[{k}](#page-16-9)*
- IEEE 802.3u (Fast Ethernet) *[{m}](#page-16-10)*
- IEEE 802.1p (Priority tags) *[{g}](#page-16-11)*
- IEEE 802.1q (VLAN with full VLAN-ID range. Up to 200 VLAN Configurable internal VLAN for policing, shaping and prioritization for ingress untagged frames) *[{a}](#page-16-3)*
- IEEE 802.1ad (QinQ) *[{j}](#page-16-12)*

<span id="page-12-0"></span>a InCoax recommends using the SFP+ module:

Fiber MM: Ubiquiti 10G UF-MM-10G

Fiber SM: InCoax 10G OS-SP96-3110D/ Ubiquiti 10G UF-SM-10G/ Ubiquiti Bi-Di UF-SM-10G-S/ Finisar FTLX1475D3BTL/ NorthLab NORT-1031-LRT/ FS 10GBASE-BX BiDi SFP+ 1330nm-TX/1270nm-RX 10km DOM Transceiver Module/

FS 10GBASE-BX BiDi SFP+ 1270nm-TX/1330nm-RX 10km DOM Transceiver Module Copper: MikroTik 10G S+RJ10/ Ubiquiti 10G UDC-2

#### **Approvals**

- FCC ID 2ATQM1000-0577 *[{s}](#page-17-0)*
	- Marking: CE (see *sectio[n 7.1.2](#page-14-3)*), FCC (see *section [7.1.3](#page-14-4)*), IC, TUV SUD NRTL (see *section [7.1.4](#page-15-0)*), UKCA (see *section [7.1.5](#page-15-1)*)
	- EMC: EN55032:2015 Class A, EN55035:2017 *[{p}](#page-17-1)*, FCC Part 15 B Class A, ICES-003 Class A (see *section [7.1.1](#page-14-2)*)
	- Safety: IEC62368-1:2014, EN62368-1:2014 *[{q}](#page-17-2)* + A11:2017, AS/NZS 62368.1:2018, CSA/UL 62368-1:2014, IEC60950-22:2016
	- **ROHS: ROHS 2.0**

#### **Security**

- DHCP snooping, Option 82 rewrite and trusted/untrusted clients, limit setting, configurable options per VLAN
	- **Blocking of unknown CPE**
	- **Broadcast storm protection from clients**
	- Support for PPPoE IA option 0x105 Remote ID

#### **Multicast**

- IGMP snooping (v2, v3)
	- **IGMP** filtering per VLAN
	- **E** Configurable IGMP timeout
	- **•** Multicast VLAN Registration
	- **Bandwidth reservation per multicast group**
	- **Max. 256 Multicast groups and MAC addresses**

#### **QoS**

- Traffic classification
	- Mapping and remarking
	- **Congestion management**
	- Strict priority, four separate queues for broadcast, multicast, and unicast
	- Configurable rate limitation per queue
	- Configurable upstream/downstream ratio

#### **Management**

- IPv4 WEB GUI via https
	- **NETCONF / YANG**
	- **CWMP-TR069**
	- **MoCA Access MIB and TR-181**
	- **EXECUTE:** Statistics and system/version information
	- **•** Configuration
	- **•** Define and assign service profiles
	- **Built in spectrum analyzer**
	- **EXEC** Access through management VLAN or separate management Ethernet port
	- **Remotely upgradable**

 $\epsilon$ 

-10

## <span id="page-14-0"></span>**7 Legal Information**

#### <span id="page-14-1"></span>**7.1 Regulatory Notice and Statement (Class A)**

Model List: InCoax D2508 EU InCoax D2508 UK InCoax D2508 US InCoax D2508 ER EU InCoax D2508 ER UK InCoax D2508 ER US InCoax D2508 RPF EU InCoax D2508 RPF UK InCoax D2508 RPF US InCoax D2508 RPF ER EU InCoax D2508 RPF ER UK InCoax D2508 RPF ER US

#### <span id="page-14-2"></span>**7.1.1 Canada**

The following information applies if the product is used within the Canada area.

Industry Canada ICES Statement

CAN ICES-003 Class A. See reference

*{***r}** WEEE Directive 2012/19/EU - [This is the European Community Directive on Waste Electrical and Electronic](#page-17-3)  [Equipment \(WEEE\) which, together with the RoHS Directive 2011/65/EU, became European Law in February](#page-17-3)  [2003.](#page-17-3)

[ec.europa.eu/environment/waste/weee/index\\_en.htm](#page-17-3) [and](#page-17-3)

[eur-lex.europa.eu/legal-content/EN/TXT/?uri=CELEX:32012L0019](#page-17-3)

*{s} Battery Directive 2013/56/EU - [This is an amendment to the Directive 2006/66/EC of the European Parliament and of](#page-17-3)  [the Council of 6 September 2006 on batteries,](#page-17-3) accumulators, waste batteries, and accumulators.* [https://eur-lex.europa.eu/legal-content/EN/TXT/?uri=celex%3A32013L0056](#page-17-3)

#### <span id="page-14-3"></span>**7.1.2 European Union**

The following information applies if the product is used within the European Union.

CE EMC Statement

Warning: This equipment is compliant with Class A of EN 55032. In a residential environment this equipment may cause radio interference. See reference *[{n}](#page-16-13)*.

#### <span id="page-14-4"></span>**7.1.3 United States of America**

FCC Part 15 B Class A

The following information applies if the product is used within the USA area.

This equipment has been tested and found to comply with the limits for a Class A digital device, pursuant to part 15 of the FCC Rules. See reference *[{s}](#page-17-0)*. These limits are designed to provide

reasonable protection against harmful interference when the equipment is operated in a commercial environment. This equipment generates, uses, and can radiate radio frequency energy and, if not installed and used in accordance with the instruction manual, may cause harmful interference to radio communications.

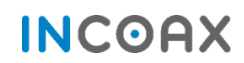

Operation of this equipment in a residential area is likely to cause harmful interference in which case the user will be required to correct the interference at the user's own expense.

Caution: Changes or modifications not expressly approved by the party responsible for the compliance could void the user's authority to operate the equipment.

#### **7.1.4 TUV SUD NRTL**

<span id="page-15-0"></span>This equipment is compliant with the UL62368-1, CAN/CSA-C22.2 NO. 62368-standard.

TÜV SÜD is an OSHA recognized Nationally Recognized Test Laboratory (NRTL), a Certified Body and Inspection Body with **SCC** (Standards Council of Canada), an accredited EMC Testing laboratory with **A2LA**, and many others. TÜV SÜD is authorized by OSHA (Occupational Safety & Health Administration) as a NRTL capable of performing product safety testing to UL/ANSI Standards.

#### **7.1.5 Great Britain**

<span id="page-15-1"></span>The UKCA (UK Conformity Assessed) product marking is used for goods being placed on the market in Great Britain (England, Wales and Scotland). The UKCA marking alone cannot be used for goods placed on the Northern Ireland market, which require the CE marking or UKCA marking. It corresponds to the EU CE marking and covers most goods which previously required the CE marking.

UKCA (CE) EMC Statement

Warning: This equipment is compliant with Class A of EN 55032. In a residential environment this equipment may cause radio interference. See reference *[{n}](#page-16-13)*.

# <span id="page-15-2"></span>**8 Disposal of Equipment**

#### <span id="page-15-3"></span>**8.1 Waste Electrical and Electronic Equipment**

The Waste Electrical and Electronic Equipment Directive (WEEE Directive) is the European Community Directive 2002/96/EC on waste electrical and electronic equipment which, together with the Restriction of Hazardous Substances Directive (RoHS Directive) 2002/95/EC (also known as RoHS 1) became European Law in February 2003. The WEEE Directive was amended into the Directive 2012/19/EU and the RoHS 1 has been evolved into the RoHS 2 Directive 2011/65/EU. See references **Error! Reference source not found.***}* and *[{b}](#page-16-4)*, respectively.

The symbol adopted by the European Council to represent WEEE comprises of a crossed-out wheelie bin. The black rectangle below the wheelie bin indicates that the product has been placed on the market after 2005, when the WEEE Directive came into force. The symbol shall be placed on the products, packaging, and/or accompanying documents. It means that used electrical and electronic products and batteries should not be mixed with general household waste but taken to a designated collection site as indicated by the local authorities. In accordance with national legislation and the WEEE Directives 2002/96/EC and 2012/19/EU, and the Battery Directive 2006/66/EC amended by 2013/56/EU. See reference Error! Reference source not found.*}***.**

For more information about collection and recycling of old products and batteries, please contact the local municipality, the local waste disposal service, or the point of sale where the item was purchased. Penalties may be applicable for incorrect disposal of this waste, in accordance with national legislation.

#### <span id="page-15-4"></span>**8.2 For Business Users in the European Union**

Please contact the dealer or supplier for further information to discard electrical and electronic equipment.

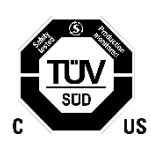

UK<br>Co

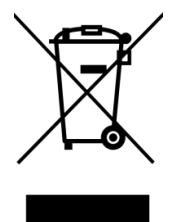

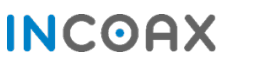

#### <span id="page-16-0"></span>**8.3 Disposal in Countries Outside the European Union**

The symbol has only validity in the European Union. Please contact the local authorities or dealer and ask for the correct method of disposal.

#### <span id="page-16-1"></span>**8.4 Battery Symbol**

The WEEE symbol can be supplemented with one or more chemical symbols to indicate what kind of battery is used in the product. The chemical symbols will then be placed under the black rectangle.

#### <span id="page-16-2"></span>**9 References**

<span id="page-16-3"></span>*{a} IEEE 802.1Q - The IEEE Standard for Local and Metropolitan Area Networks—Bridges and Bridged Networks.* [standards.ieee.org/standard/802\\_1Q-2018](https://standards.ieee.org/standard/802_1Q-2018.html)

<span id="page-16-4"></span>*{b} RoHS 2 Directive 2011/65/EU - This is a directive on the restriction of the use of certain hazardous substances in electrical and electronic equipment.*

[ec.europa.eu/environment/waste/rohs\\_eee](https://ec.europa.eu/environment/waste/rohs_eee/index_en.htm)

<span id="page-16-5"></span>*{c} MoCA Access™ 2.5 standard.*

[mocalliance.org](http://www.mocalliance.org/access/index.htm)

*{d} EN 60728 - The Cable networks for television signals, sound signals and interactive services.*

[ec.europa.eu/standards/iec-60728](https://ec.europa.eu/eip/ageing/standards/ict-and-communication/smart-tv/iec-60728_en)

*{e} EN 50083-1 - Cabled Distribution Systems for Television, Sound and Interactive Multimedia Signals Part 1: Safety Requirements.*

[standards.globalspec.com/std/178814/EN50083-1](https://standards.globalspec.com/std/178814/EN%2050083-1)

<span id="page-16-6"></span>*{f} InCoax D2508 Software User Manual - A detailed description of the web interface and the setup of the DPU.*

<span id="page-16-11"></span>*{g} IEEE 802.1p refers to a specification for giving Layer 2 switches the ability to prioritize traffic as well as perform dynamic multicast filtering. Basically, it provides a mechanism for implementing Quality of Service at the MAC (Media Access Level) level. Quality of Service is a mechanism that allows for better handling of data that passes through the network.*

<span id="page-16-7"></span>*{h} SFF-8472 standard - Specification for Management Interface for SFP+*

[members.snia.org](https://members.snia.org/document/dl/25916)

<span id="page-16-8"></span>*{i} UL 94 - This is a standard for tests for flammability of plastic materials for parts in devices and appliances; Underwriters Laboratories.*

*V-0 - burning stops within 10 seconds on a vertical specimen; drips of particles allowed as long as they are not inflamed.* [standardscatalog.ul.com/standards/en/standard\\_94\\_6](https://standardscatalog.ul.com/standards/en/standard_94_6)

<span id="page-16-12"></span>*{j} IEEE 802.1ad - This was an Ethernet networking standard informally known as "QinQ" and was an amendment to the standard IEEE 802.1Q-1998. The IEEE 802.1ad was incorporated into the base standard IEEE 802.1Q in 2011.*

<span id="page-16-9"></span>*{k} IEEE 802.3 - This is a working group and a collection of IEEE standards produced by the working group defining the physical layer and data link layer's media access control (MAC) of wired Ethernet.* [standards.ieee.org/standard/802\\_3-2018](https://standards.ieee.org/standard/802_3-2018.html)

*{l} IEEE 802.3ac - IEEE Standard for Information technology - Telecommunications and information exchange between systems - Local and metropolitan area networks - Specific requirements Part 3: Carrier sense multiple access with collision detection (CSMA/CD) frame extensions for Virtual Bridged Local Area Networks (VLAN) tagging on IEEE 802.3 networks.* [standards.ieee.org/standard/802\\_3ac-1998](https://standards.ieee.org/standard/802_3ac-1998.html)

<span id="page-16-10"></span>*{m} IEEE 802.3u - IEEE Standards for Local and Metropolitan Area Networks: Supplement - Media Access Control (MAC) Parameters, Physical Layer, Medium Attachment Units, and Repeater for 100Mb/s Operation, Type 100BASE-T (Clauses 21- 30).*

[standards.ieee.org/standard/802\\_3u-1995](https://standards.ieee.org/standard/802_3u-1995.html)

<span id="page-16-13"></span>*{n} FCC Class A part 15 of the FCC Rules*

[ecfr.gov/...47.1.15&rgn=div5#sp47.1.15.b](https://www.ecfr.gov/cgi-bin/text-idx?SID=47c7be09889513a222b040bbdcc94904&mc=true&node=pt47.1.15&rgn=div5#sp47.1.15.b)

*{o} EN 55035:2017 - Radio equipment Directive (2014/53/EU) - Electromagnetic compatibility of multimedia equipment - Immunity requirements CISPR 35:2016 (Modified).*

[ce-marking.help/directive/radio-equipment/standard/5/en-550352017#](https://ce-marking.help/directive/radio-equipment/standard/5/en-550352017)

<span id="page-17-1"></span>*{p} EN 62368-1:2014 - Low voltage (LVD) Directive (2014/35/EU) - Audio/video, information and communication technology equipment - Part 1: Safety requirements.*

[ce-marking.help/directive/low-voltage-lvd/standard/1639/en-62368-12014](https://ce-marking.help/directive/low-voltage-lvd/standard/1639/en-62368-12014)

<span id="page-17-2"></span>*{q} CAN ICES-003 Class A - Information Technology Equipment (Including Digital Apparatus) — Limits and Methods of Measurement.*

<span id="page-17-3"></span>[ic.gc.ca/eic/site/smt-gst.nsf/eng/sf00020.html](https://www.ic.gc.ca/eic/site/smt-gst.nsf/eng/sf00020.html)

*{r} WEEE Directive 2012/19/EU - This is the European Community Directive on Waste Electrical and Electronic Equipment (WEEE) which, together with the RoHS Directive 2011/65/EU, became European Law in February 2003.* [ec.europa.eu/environment/waste/weee/index\\_en.htm](https://ec.europa.eu/environment/waste/weee/index_en.htm)

*and*

[eur-lex.europa.eu/legal-content/EN/TXT/?uri=CELEX:32012L0019](https://eur-lex.europa.eu/legal-content/EN/TXT/?uri=CELEX:32012L0019)

<span id="page-17-0"></span>*{s} Battery Directive 2013/56/EU - This is an amendment to the Directive 2006/66/EC of the European Parliament and of the Council of 6 September 2006 on batteries, accumulators, waste batteries, and accumulators.* <https://eur-lex.europa.eu/legal-content/EN/TXT/?uri=celex%3A32013L0056>

InCoax Networks Europe AB Utmarksvägen 4 SE-802 91 Gävle Sweden sales@incoax.com

Revision 2.2